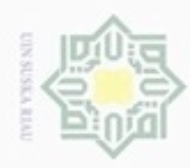

# Hak cipta  $\Rightarrow$ pada proses penelitian agar berjalan sesuai dengan tujuan yang telah di tentukan  $\circ$ uska w  $\overline{\omega}$ Ċ

Hak Cipta Dilindungi Undang-Undang

donbuew buerello

- $\infty$ Pengutipan hanya untuk kepentingan pendidikan, penelitian, penulisan
- $\sigma$ Pengutipan tidak merugikan kepentingan yang wajar UIN Suska Riau
- Dilarang mengumumkan dan memperbanyak sebagian atau seluruh karya tulis ini dalam bentuk apapun tanpa izin UIN Suska Riau

sebagian atau seluruh karya tulis ini tanpa mencantumkan dan menyebutkan sumber karya ilmiah, penyusunan laporan, penulisan kritik atau tinjauan suatu masalah

Islamic University of Sultan Syarif Kasim Riau

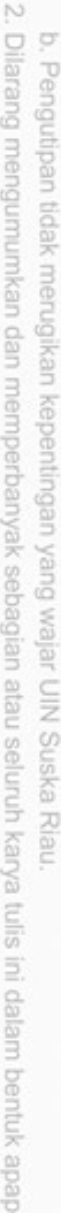

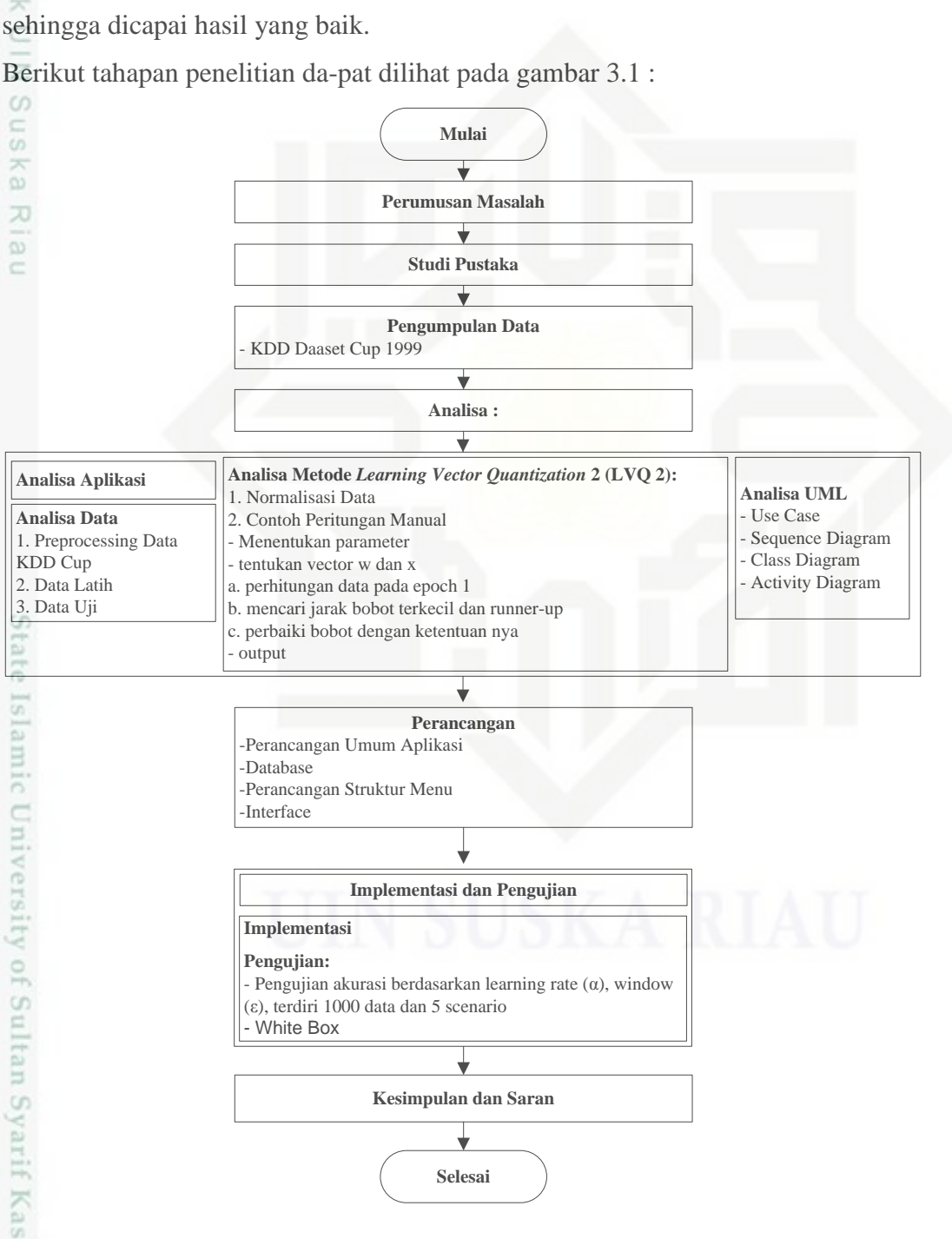

**BAB III**

**METODOLOGI**

Metodologi penelitian merupakan tahapan-tahapan yang akan dilakukan

**Gambar 3.1 Tahapan Metodologi Penelitian**

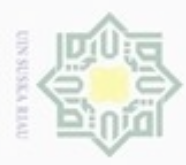

 $\omega$ 

Pengutipan

Hak Cipta Dilindungi Undang-Undang

Dilarang mengutip sebagian atau seluruh karya tulis ini tanpa mencantumkan dan menyebutkan sumber

hanya untuk kepentingan pendidikan, penelitian,

N

# **3.1 Perumusan Masalah**

 $\bigcirc$ Perumusan masalah merupakan tahapan pertama dalam proses penelitian, tahapan utama dalam merumuskan masalah yaitu Identifikasi Masalah. Pada tahap Identifikasi masalah adalah Memahami permasalahan yang akan dibahas dalam penelitian, mencari tujuan dan membuat batasan dari penelitian sehingga penelitian dapat berjalan sesuai yang diinginkan.

## **3.2 Studi Pustaka**

Tahap untuk mencari metode yang kuat dan cocok dalam menyelesaikan proses penelitian yang akan dilaksanakan. Mencari referensi dari buku-buku, jurnal, paper dan artikel-artikel yang berkaitan dengan permasalahan penelitian yang sedang dilakukan.

## **3.3 Pengumpulan data**

Tahapan pengumpulan data dilakukan untuk mendapatkan data dan informasi berdasarkan permasalahan penelitian yang ada. Pengumpulan data dilakukan dengan cara pengumpulan 1000 data dari data KDD CUP 1999 yang akan dijadikan sebagai data latih dan uji dalam penelitian

## **3.4 Analisa**

Setelah melakukan proses perumusan masalah dan pengumpulan data yang berkaitan dengan aplikasi Penerapan metode LVQ 2 untuk Klasifikasi serangan pada jaringan, maka tahapan selanjutnya yaitu menganalisa aplikasi, analisa data, analisa metode dan analisa model dari aplikasi.

## **3.4.1 Analisa Aplikasi**

Tahap analisa aplikasi adalah tahap mendeskripsikan bentuk dari aplikasi yang akan di bangun, misal berapa banyak data, variabel yang digunakan, keluaran dari aplikasi dibuat, dan menu apa saja yang akan ada pada aplikasi serta menjelaskan cara kerja dari metode yang digunakan dalam aplikasi

penuisan

karya ilmiah, penyusunan laporan, penulisan kritik atau tinjauan suatu masalah

Β

Syarif Kasim Riau

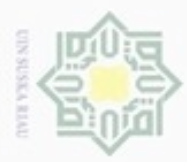

 $\omega$ 

Pengutipan hanya untuk kepentingan pendidikan, penelitian,

mengutip sebagian atau seluruh karya

siin;

ini tanpa mencantumkan dan menyebutkan sumber

penulsan

karya ilmiah, penyusunan laporan, penulisan kritik atau tinjauan suatu masalah

Hak Cipta Dilindungi Undang-Undang

Ę

 $rac{C}{Z}$ 

Sn Ka

 $\subset$ 

Dilarang

N

### **3.4.2 Analisa data**

Tahapan analisa data adalah melakukan analisa terhadap data yang telah  $_{\bigcirc}$ dikumpulkan. Analisa data terbagi atas tiga yaitu :

1. Preprocessing data KDD Cup

Preprocessing data KDD cup adalah tahap memproses data KDD Cup yang akan digunakan untuk men-dapatkan jumlah data, variabel data yang akan diproses oleh aplikasi nantinya. Hasil dari preprocessing data adalah  $\omega$ mendapatkan 1000 data, yang terdiri dari 36 variabel dan 2 kelas yang berbeda yang akan dijadikan sebagai output dari aplikasi. Ria

Data 1000 yang telah disebutkan sebelum nya telah mewakali setiap jenis data atau kelas pada data KDD Cup. Pembagian tersebut adalah dari 1000 data tersebut akan dibuat menjadi 2 kelas yang berbeda yaitu kelas normal (bukan serangan) dan kelas serangan., masing-masing kelas sebanyak 500 data. Untuk kelas normal cara pengambilan data nya diambil secara acak sebanyak 500 data. Sedangkan untuk kelas serangan diambil sebanyak 500 data juga berdasarkan berapa banyak jenis serangan dan jumlah setiap data jenis serangan tersebut. Misal jenis serangan Neptune, maka akan diambil beberapa data dari jenis serangan tersebut, begitu juga dengan jenis yang lain nya, akan diambil beberapa data sebagai perwakilannya. Dan data dengan jenis tertentu akan diambil semuanya karena jenis tersebut hanya terdiri dari beberapa data. Misal jenis serangan spy r2l, hanya terdiri dari 2 data serangan. Setelah dilakukan pengambilan data jenis serangan sebanyak 500, maka data tersebut akan dijadikan satu kelas dengan kelas serangan. beberapa dengan di nya, akan jenis terte beberapa serangan.<br>
El seberapa serangan.<br>
maka data 2. Data latih Data latih pengujian

Data latih adalah data yang digunakan sebagai standarisasi dalam melakukan pengujian aplikasi

3. Data uji

in Syarif Kasim Riau

Data uji merupakan data yang digunakan untuk pengecekan hasil dari data latih.

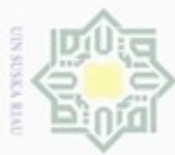

N

## **3.4.3 Analisa Metode**

Pada tahapan ini menggunakan metode *Learning Vector Quantization* 2  $_{\bigcirc}$ (LVQ 2). Berikut tahapan analisa metode LVQ 2 yaitu:

1. Normalisasi Data

Tahap Normalisasi adalah tahap pertama yang dilakukan sebelum proses C lanjut ke perhitungan manual atau proses utama dari metode LVQ 2. Fungsi  $\overline{z}$ utama Normalisasi untuk merubah data (nilai) yang akan digunakan menjadi  $\omega$ Sn skala kisaran 0 sampai 1. Ini bertujuan untuk perhitungan Euclidean, karena Ka atribut yang ber-skala panjang dapat mempunyai pengaruh yang lebih besar X dari pada atribut dengan skala pendek  $\overline{\omega}$ 

2. Hitung manual

State Islamic University of Sultan Syarif

Riau

Hitung manual merupakan tahap proses utama dari Metode LVQ 2 untuk menghitung data latih dalam mencari bobot akhir. Dan bobot akhir tesebut akan dijadikan bobot yang akan dihitung dengan data uji untuk mendapatkan hasil akhir dari aplikasi. Adapun prosesnya sebagai berikut:

- a. Tentukan berapa data yang digunakan, pada penelitian ini menggunakan 1000 dataset KDD CUP dengan menggunakan 36 parameter (variabel) yaitu *Duration, Protocol Type, Scr Byte, Dst Byte, Wrong Fragment, Urgent, Count, Serror Rate, Rerror Rate, Same Srv Rate, Diff Scv Rate, Srv Count, Srv Serror Rate, Srv Rerror Rate, Srv Diff Host Rate, Dst Hos Count, Rate, Dst Host Same Srv Rate, Dst Host Diff Srv Rate, Dst Host Srv Count, Dst Host Srv Serror Rate, Dst Host Srv Rerror Rate, Dst Host Srv Diff Host Rate, Dst Host Same Src Port Rate, Hot, Num Failed Logins, Loggeg In, Num Compremised, Root Shells, Su Attempted, Num Root, Num File Creations, Num Shells, Num Access File, Num Outbound Cmds, Is Host Login, Is Guess Login*
- b. Tentukan *output* dari penelitian ini, pada penelitian ini memliki 2 *output* yaitu: serangan atau bukan serangan (normal).
- c. Normalisasi data setelah diketahui berapa data dan parameter yang digunakan serta keluarannya.
- Kasim d. Normalisasi data menggunakan persamaan 2.1.

Hak Cipta Dilindungi Undang-Undang

Dilarang danbuew sepagian atau seluruh karya sijnt ini tanpa mencantumkan dan menyebutkan sumber

- $\alpha$  $\sigma$ Pengutipan hanya untuk kepentingan pendidikan, penelitian, Pengutipan tidak merugikan kepentingan yang wajar **UIN Suska Riau** penulsan karya ilmiah, penyusunan laporan, penulisan kritik atau tinjauan suatu masalah
- Dilarang mengumumkan dan memperbanyak sebagian atau seluruh karya tulis ini dalam bentuk apapun tanpa izin UIN Suska Riau

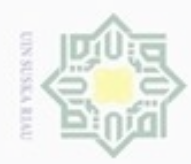

# $\frac{1}{2}$  $\geq$  $\bigcirc$ eidi milk UIM suska Ria  $\equiv$

Hak Cipta Dilindungi Undang-Undang

- donbuew buezello sebagian atau seluuh karya tulis ini tanpa mencantumkan dan menyebutkan sumber
- $\alpha$ Pengutipan hanya untuk kepentingan pendidikan, penelitian, penulisan karya ilmiah, penyusunan laporan, penulisan kritik atau tinjauan suatu masalah
- N ö
- 
- Dilarang mengumumkan dan memperbanyak sebagian atau seluruh karya tulis ini dalam bentuk apapun tanpa izin UIN Suska Riau

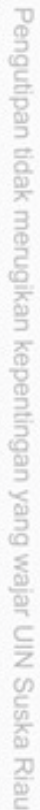

**3.4.4 Analisa UML (Unified Modelling Language).**

e. Selesai normalisasi data, maka tentukan bobot dan data latihnya.

f. Dan terakhir lakukan per-hitungan menggunakan Algoritma LVQ 2 untuk

mengklasifikasikan data tersebut. Seperti pada Flowchat dibawah:

mulia

Inisialisasi dan Input Learning Rate dan Window

Temukan nilai minimum dari vector pelatihan

Perbaiki bobot dengan ketentuan nya

**Output** 

Selesai

**Gambar 3.2** *Flowchart* **LVQ 2**

Analisa UML merupakan model analisa terhadap pembangunan dari aplikasi penerapab Metode LVQ 2 untuk klasifikasi serangan pada jaringan dengan konsep *Object Orientic Programming* (OOP). Tahapan yang digunakan pada analisa ini meliputi *Use Case Diagram*, *Sequence Diagram*, dan *Class Diagram* serta *activity diagram.*

## **3.5 Perancangan**

Setelah melakukan analisa terhadap data menggunakan metode LVQ 2.  $\circ$ Maka akan dilanjutkan ke tahap perancangan untuk pembangunan aplikasi. Berikut tahapan perancangan untuk pembangunan aplikasi:

Syarif Kasim Riau 1. Perancangan Umum Aplikasi

Merupakan perancangan secara umum dari aplikasi yang akan dibangun

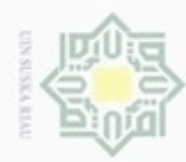

N

- cipropriem gradulp e/uex uninjes nepe uerbeges sijnt ini tanpa mencantumkan dan menyebutkan sumber
- $\alpha$  $\sigma$ Pengutipan hanya untuk kepentingan pendidikan, penelitian, **UIN Suska Riau** penulsan karya ilmiah, penyusunan laporan, penulisan kritik atau tinjauan suatu masalah
- Pengutipan tidak merugikan kepentingan yang wajar
- Dilarang mengumumkan dan memperbanyak sebagian atau seluruh karya tulis ini dalam bentuk apapun tanpa izin UIN Suska Riau
- 

 $\frac{1}{8}$ 

 $\mathbb{R}$ 

cipta

Hak Cipta Dilindungi Undang-Undang

- $rac{C}{Z}$  $\omega$ S n  $\overline{\omega}$ tate
	- Islamic University of Sultan Syarif Kasim Riau

- 2. Perancangan *Database*
	- Melakukan perancangan terhadap *database* berdasarkan data yang telah analisa menggunakan metode LVQ 2
- milik 3. Perancangan Struktur Menu
	- Merupakan perancangan terhadap struktur menu apa saja yang yang akan ada pada aplikasi.
	- 4. Perancangan Antarmuka (*Interface*)
		- Melakukan perancangan antarmuka yang *user friendly* dari aplikasi.

## **3.6 Implementasi dan Pengujian**

Pada tahap Implementasi dilakukan pembuatan aplikasi berdasarkan rancangan yang telah dibuat dengan bahasa pemrograman *Hipertext Prepocessor* (PHP). Setelah implementasi selesai dilaksanakan, maka akan dilakukan proses pengujian terhadap aplikasi yang telah dibangun agar diketahui hasilnya. Apakah hasil pengujian tersebut sesuai dengan tujuan dari penelitian. Pengujian tersebut dilakukan dengan 2 cara yaitu:

1. Akurasi pengujian

Pengujian akurasi untuk melihat seberapa keakurasian yang dihasilkan oleh aplikasi yang telah dibangun menggunakan *Confusion Matrix*.

- Pada pengujian ini terdapat lima *scenario*. Adapun scenarionya, yaitu:
- a. *Scenario* 1 : data latih 60% dan data uji 40%
	- Dengan penggunaan nilai *Learning rate* = 0.01, 0.03, 0.05, 0.07 dan 0.09
	- dan Nilai *window* = 0.1, 0.3, 0.5, 0.7 dan 0.9
- b. *Scenario* 2 : data latih 70% dan data uji 30%
	- Dengan penggunaan nilai *Learning rate* = 0.01, 0.03, 0.05, 0.07 dan 0.09 dan Nilai *window* = 0.1, 0.3, 0.5, 0.7 dan 0.9
- c. *Scenario* 3 : data latih 80% dan data uji 20%
	- Dengan penggunaan nilai *Learning rate* = 0.01, 0.03, 0.05, 0.07 dan 0.09 dan Nilai *window* = 0.1, 0.3, 0.5, 0.7 dan 0.9
- d. *Scenario* 4 : data latih 90% dan data uji 10%
	- Dengan penggunaan nilai *Learning rate* = 0.01, 0.03, 0.05, 0.07 dan 0.09 dan Nilai *window* = 0.1, 0.3, 0.5, 0.7 dan 0.9

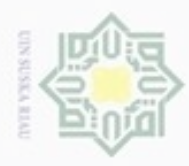

Hak Cipta Dilindungi Undang-Undang

ika. w  $\frac{1}{\omega}$  $\equiv$ 

State Islamic University of Sultan Syarif Kasim Riau

N

## 2. Pengujian *White box*

 $\circ$ Pengujian *white box* dilakukan untuk melihat algoritma pada aplikasi, apakah eidi algoritma tersebut sudah sesuai dengan algoritma yang telah dibuat pada  $\exists$ analisa sebelumnya.

## **3.7 Kesimpulan dan Saran**

Tahapan ini berisikan kesimpulan dari proses penelitian yang telah dilaksanakan dan tahap ini juga berisikan saran-saran yang dapat membantu untuk pengembangan aplikasi untuk selanjutnya.

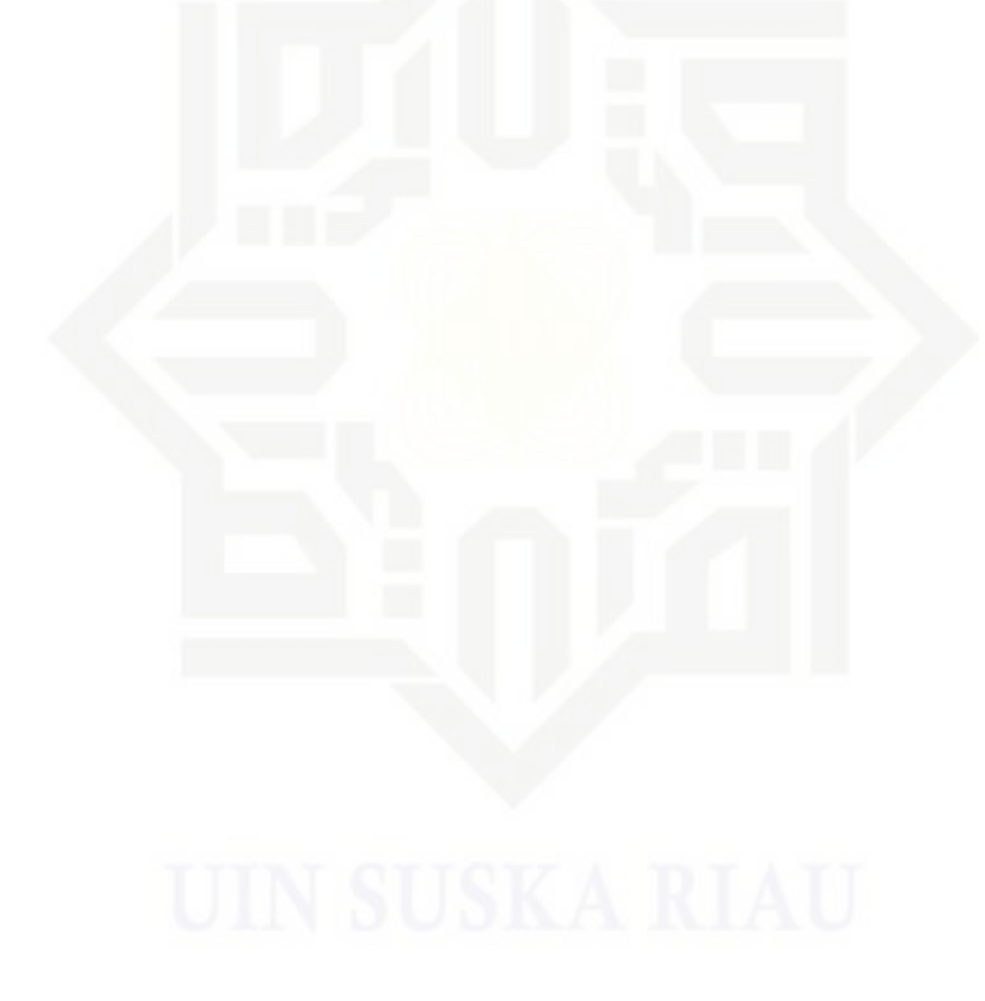

 $\omega$ ö Pengutipan tidak merugikan kepentingan yang wajar UIN Suska Riau Pengutipan hanya untuk kepentingan pendidikan, penelitian, penulisan karya ilmiah, penyusunan laporan, penulisan kritik atau tinjauan suatu masalah

Dilarang mengumumkan dan memperbanyak sebagian atau seluruh karya tulis ini dalam bentuk apapun tanpa izin UIN Suska Riau